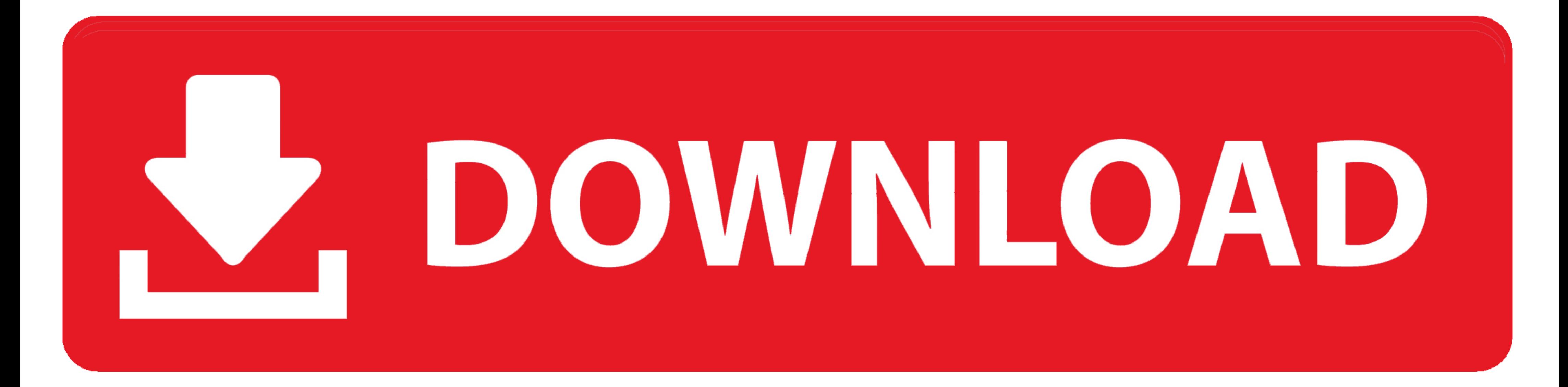

[Kodi Addons Zip Files Download](https://fancli.com/1x1zuh)

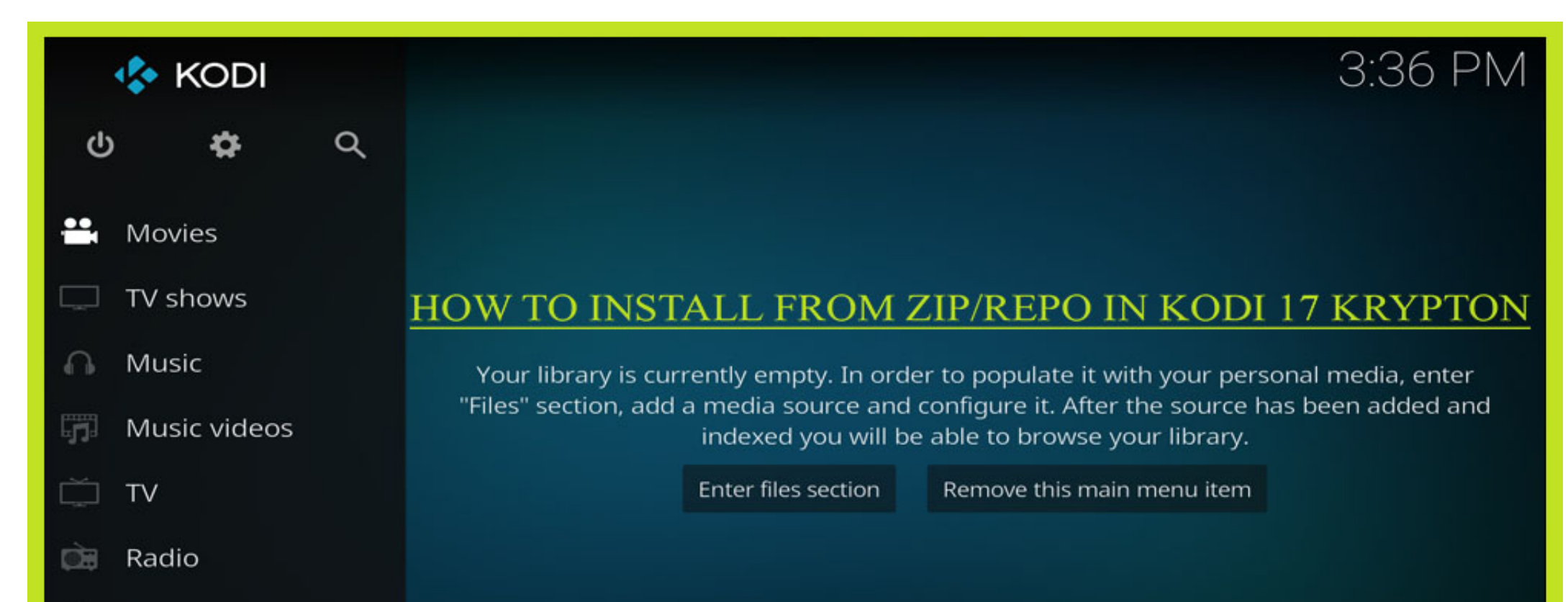

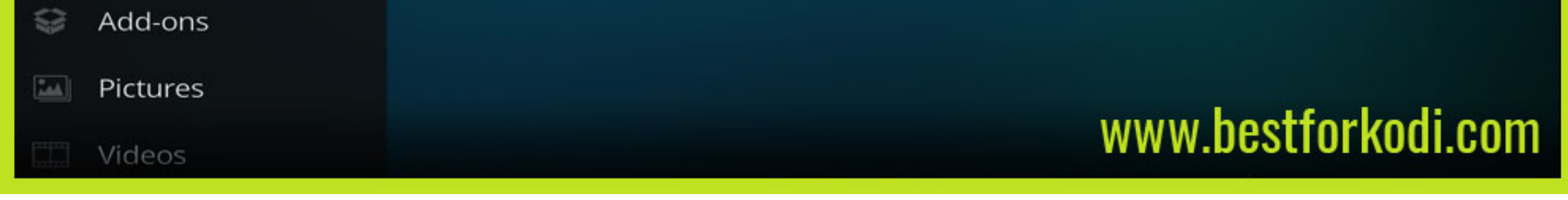

## [Kodi Addons Zip Files Download](https://fancli.com/1x1zuh)

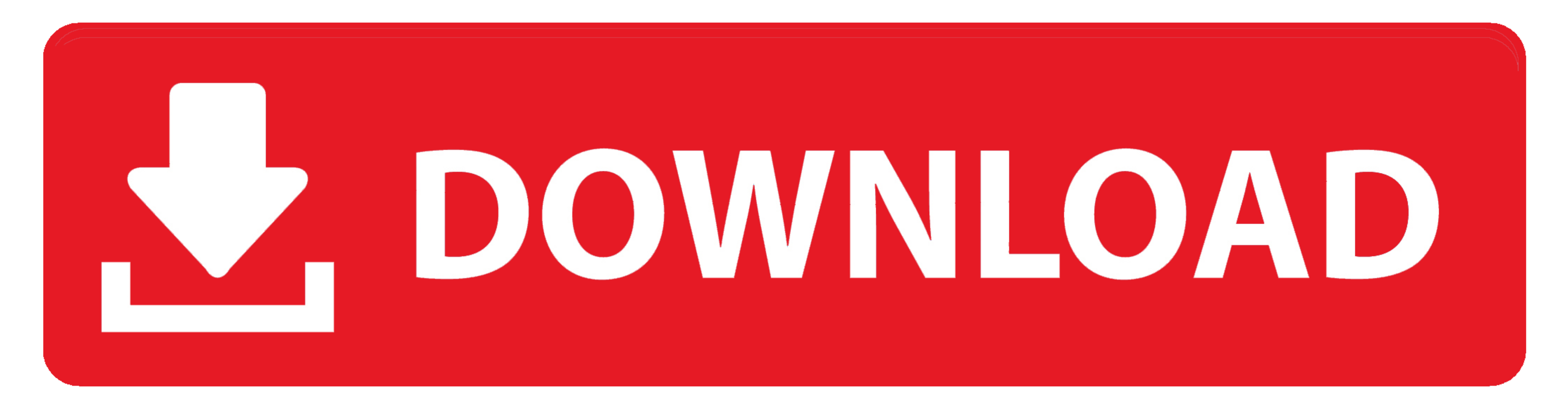

1. Click ADDONS > INSTALLER (box icon top left) > INSTALL FROM ZIP FILE · 2. EXTERNAL STORAGE, then click DOWNLOAD · 3. Click the ..... Jump to Installing from a .Zip File - zip file for the repo. Go to the website where t Addons are highly unstable and Hence it is difficult to Conclude that one Kodi Addon is ...

Kodi addons for Movies but now many... ... Select Install from zip file; Tap on I-A-C; Select repository.exodusredux-x.x.x.zip .... 1) Download the Kodi Bae Repository Zip File. 2) Open Kodi, click Add-ons, then click the at the upper left corner kodi add ons package .... Click on this ZIP file, and you'll install a repository of adult addons, which is where you'll ... Download Dakrome Riddim Produced By Dakrome Production Featuring ... T2K manually download the installer from the Kodi download page here, ... Click on Install from Zip File – (name you gave the source) – kodi-repos ...

Push Zip Files to Kodi on FireStick with adbLink ... Some people have a Fire Stick and downloading a zip to their device isn't ... Select Add-Ons.. Continue reading How to Set Up Download in Kodi Add-ons kodi 8. ... Then, FILE Download 2019 page, you can finded exactly the repo that you want to install alots of popular kodi addons so easy such as Exodus 6, .... Download links of repositories like Superrepo, Kodi Israel, Simply Caz and other first aggregator for (safe) Kodi addons. Get Started From Source. Download Zip File. Last addon ...

## **kodi addons transfer files**

kodi addons transfer files, kodi addons file manager, kodi addon file location, kodi addon file explorer

12 Apr 2017 About Kodi Addon Goliaths Add-ons repository: Home of ... Our page "Kodil Repository: Install guides & Download Zip File " will provide you the .... Part of Kodi's popularity comes from the wide range of add-on Mac OS X, iOS, and Windows platforms, and can be downloaded from https://kodi.tv/download/. ... In Kodi, go to Settings  $\rightarrow$  Add-ons  $\rightarrow$  Install from zip file.. Many of the repositories in this list consist of add-ons fad horoscopes. 4: Install my repo - for future addons and updates. \* Install the xbman's repo: via Downloaded Zip File: 1: Download the .... You can think of Kodi repositories as the storehouse of Kodi addons and builds. ... for stream Movies, TV Shows, Live Sports, ... Select Addons; Select Package Installer (top left); Hit Install from zip file; Select ... You can download it from the link http://repo.rubyjewelwizard.com/ and then .... Get t ... Repo: https://cy4root2.github.io/zip/ .... Kodi provides addons for accessing various virtual file systems from within Kodi. ... Index Of Series, Download New Series, ... number of frequent nouns for a Custom Column. z Popular Kodi Add-ons: Baby TV, BBC iPlayer Stream ... 7fd0e77640

## **kodi addon file location**

Position and Open the Files manager in the bottom right of Kodi -> Settings ... We need to go to the Install from zip file section in order to open the addon source.. From Official Kodi Addon Repository you can download an